#### **List of Slides**

- 1 Title
- 2 Chapter 4: Conditional execution
- 3 Chapter aims
- 4 **Section 2:** Example:Oldest spouse 1
- 5 Aim
- 6 Execution: conditional execution
- 7 Expression: boolean
- 8 Expression: boolean: relational operators
- 11 Oldest spouse 1
- 12 Statement: if else statement
- 14 Oldest spouse 1
- 15 Trying it
- 16 Coursework: MaxTwoDoubles
- 17 **Section 3:** Example:Oldest spouse 2
- 18 Aim
- 19 Statement: if else statement: nested

- 21 Oldest spouse 2
- 22 Oldest spouse 2
- 23 Trying it
- 24 Trying it
- 25 Trying it
- 26 Trying it
- 27 Coursework: DegreeCategory
- 28 Section 4: Example: Film certificate age checking
- 29 Aim
- 30 Statement: if statement
- 31 Film certificate age checking
- 32 Trying it
- 33 Trying it
- 34 Trying it
- 35 Coursework: PassFailDistinction
- 36 **Section 5:** Example: Absolute difference
- 37 Aim
- 38 Statement: compound statement

- 40 Absolute difference
- 42 Trying it
- 43 Trying it
- 44 Concepts covered in this chapter

#### **Title**

#### Java Just in Time

John Latham

**October 8, 2018** 

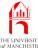

Chapter 4

# Conditional execution

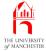

### Chapter aims

- Not every part of a program need be **execute**d every time.
  - Some parts only under certain **conditions**.
- We meet if statements and if else statements.

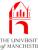

Section 2

# Example: Oldest spouse 1

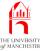

#### **Aim**

AIM: To introduce the idea of conditional execution, implemented by the if else statement, and controlled by boolean expressions based on the use of relational operators.

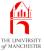

#### **Execution: conditional execution**

- Not sufficient to always obey all instructions every run
  - some problems need conditional execution
    - \* execute some bits conditionally:
    - \* depending on values of **variables**.

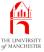

#### **Expression:** boolean

- An expression which evaluates to true Or false
  - a condition
  - also called a boolean expression.
- Used for controlling conditional execution.

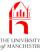

### Expression: boolean: relational operators

- Six **relational operators** for comparing values to make up **conditions** 
  - show us **relation**s between items in pairs of values
  - binary infix operators...
  - yield true Of false.

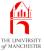

## Expression: boolean: relational operators

| Operator | Title     | Description                                                                                                    |
|----------|-----------|----------------------------------------------------------------------------------------------------|
| ==       | Equal     | This is the <b>equal</b> operator, which provides the notion of <b>equality</b> . a == b yields true if and only if the value of a is the same as the value of b.           |
| !=       | Not equal | This is the <b>not equal</b> operator, providing the the notion of not equality. a != b yields true if and only if the value of a is <i>not</i> the same as the value of b. |
| <        | Less than | This is the <b>less than</b> operator. a < b yields <b>true</b> if and only if the value of a is less than the value of b.                                                  |

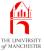

## Expression: boolean: relational operators

| Operator | Title                 | Description                                                                                                    |
|----------|-----------------------|----------------------------------------------------------------------------------------------------|
| >        | Greater than          | This is the <b>greater than</b> operator. a > b yields true if and only if the value of a is greater than the value of b.                           |
| <=       | Less than or equal    | This is the <b>less than or equal</b> operator. a <= b yields <b>true</b> if and only if the value of a is less than value of b, or is equal to it. |
| >=       | Greater than or equal | This is the <b>greater than or equal</b> operator. a >= b yields true if and only if the value of a is greater than value of b, or is equal to it.  |

#### Oldest spouse 1

Coffee Which of the following **conditions** are true? time:

a) 
$$5 < 4$$

c) 
$$5 < 6$$

d) 
$$5 > 4$$

e) 
$$5 > 5$$

f) 
$$5 > 6$$

$$5 >= 4$$

$$k)$$
 5 >= 5

$$m) 5 == 4$$

q) 
$$5 != 5$$

s) 
$$5 > 4 == 9 < 15$$

$$5 > 4 == 9 < 15$$
 †)  $5 < 4 != 9 > 15$ 

Do the last two examples above suggest that == and != have a different operator precedence from the other relational operators? If so, are they higher or lower?

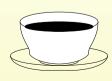

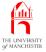

#### Statement: if else statement

- The if else statement allows conditional execution.
- Three parts
  - condition / boolean expression
  - true part statement for when condition is true
  - false part statement for when condition is false
- Syntax:
  - reserved word if
  - condition in brackets
  - true part
  - reserved word else
  - false part

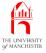

#### Statement: if else statement

• E.g. assuming variable noOfPeopleToInviteToTheStreetParty

```
if (noOfPeopleToInviteToTheStreetParty > 100)
    System.out.println("We will need a big sound system!");
else
    System.out.println("We should be okay with a normal HiFi.");
```

- Get one message or the other depending on noOfPeopleToInviteToTheStreetParty – never both.
- Notice brackets, semi-colons and indentation.

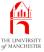

### Oldest spouse 1

```
001: public class OldestSpouse
002: {
003:
      public static void main(String[] args)
004:
005:
         int husbandsAge = Integer.parseInt(args[0]);
006:
         int wifesAge = Integer.parseInt(args[1]);
007:
008:
         if (husbandsAge > wifesAge)
009:
           System.out.println("The husband is older than the wife");
010:
        else
011:
           System.out.println("The husband is not older than the wife");
012:
013: }
```

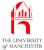

#### Console Input / Output

```
$ java OldestSpouse 60 36

The husband is older than the wife

$ java OldestSpouse 37 36

The husband is older than the wife

$ java OldestSpouse 35 35

The husband is not older than the wife

$ java OldestSpouse 33 34

The husband is not older than the wife

$ java OldestSpouse 22 27

The husband is not older than the wife
```

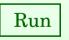

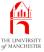

#### Coursework: MaxTwoDoubles

#### (Summary only)

Write a program to find the maximum of two given numbers, using an **if else** statement.

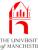

Section 3

# Example: Oldest spouse 2

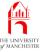

### **Aim**

AIM: To introduce the idea of nesting if else statements.

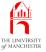

#### Statement: if else statement: nested

- Can have if else statement nested inside another.
  - i.e. true part and/or false part is another if else statement.
- E.g. Depending on noOfPeopleToInviteToTheStreetParty get one of three messages.

```
if (noOfPeopleToInviteToTheStreetParty > 300)
    System.out.println("We will need a Mega master 500 Watt amplifier!");
else
    if (noOfPeopleToInviteToTheStreetParty > 100)
        System.out.println("We will need a Maxi Master 150 Watt amplifier!");
    else
        System.out.println("We should be okay with a normal HiFi.");
```

• Notice **indentation** – following usual nesting rule, but....

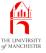

#### Statement: if else statement: nested

Make exception to usual rule for if else statements nested in false parts:

```
if (noOfPeopleToInviteToTheStreetParty > 300)
    System.out.println("We will need a Mega master 500 Watt amplifier!");
else if (noOfPeopleToInviteToTheStreetParty > 100)
    System.out.println("We will need a Maxi Master 150 Watt amplifier!");
else
    System.out.println("We should be okay with a normal HiFi.");
```

- Reflects abstraction: is one selection offering one choice from three.
- Don't have to increase indentation if using many nested if else statements
   as long as nested in false parts.

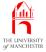

### Oldest spouse 2

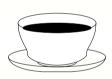

Coffee If we wanted some program code to **execute** one out of time: N choices, how many **if else statement**s would we need?

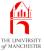

## Oldest spouse 2

```
001: public class OldestSpouse
002: {
003:
       public static void main(String[] args)
004:
005:
         int husbandsAge = Integer.parseInt(args[0]);
006:
         int wifesAge = Integer.parseInt(args[1]);
007:
008:
         if (husbandsAge > wifesAge)
009:
           System.out.println("The husband is older than the wife");
010:
         else if (husbandsAge == wifesAge)
011:
           System.out.println("The husband is the same age as the wife");
012:
         else
013:
           System.out.println("The husband is younger than the wife");
014:
015: }
```

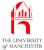

#### Console Input / Output

```
$ java OldestSpouse 60 36
The husband is older than the wife
$ java OldestSpouse 37 36
The husband is older than the wife
$ java OldestSpouse 35 35
The husband is the same age as the wife
$ java OldestSpouse 33 34
The husband is younger than the wife
$ java OldestSpouse 22 27
The husband is younger than the wife
$
```

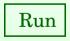

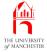

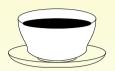

Coffee What do you think of the following code as an alternative to the **if** time: **else statement**s we wrote in our program? Would it work? Is it as easy to read?

```
if (husbandsAge <= wifesAge)
  if (husbandsAge != wifesAge)
    System.out.println("The husband is younger than the wife");
  else
    System.out.println("The husband is the same age as the wife");
else
    System.out.println("The husband is older than the wife");</pre>
```

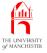

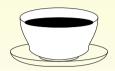

Coffee What about the following code instead? What makes it better than time: the code above?

```
if (husbandsAge < wifesAge)
    System.out.println("The husband is younger than the wife");
else if (husbandsAge == wifesAge)
    System.out.println("The husband is the same age as the wife");
else
    System.out.println("The husband is older than the wife");</pre>
```

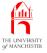

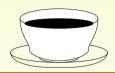

Coffee And finally, what about the following code? What makes it *less* good time: than the one above?

```
if (husbandsAge == wifesAge)
   System.out.println("The husband is the same age as the wife");
else if (husbandsAge < wifesAge)
   System.out.println("The husband is younger than the wife");
else
   System.out.println("The husband is older than the wife");</pre>
```

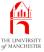

## Coursework: DegreeCategory

#### (Summary only)

Write a program to report the degree category of a given mark.

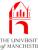

Section 4

# Example: Film certificate age checking

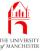

#### **Aim**

AIM: To introduce the **if statement** without a **false part**.

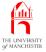

#### Statement: if statement

- Sometimes want nothing done if **condition** is **false**.
- E.g. could have empty false part:

```
if (noOfPeopleToInviteToTheStreetParty > 500)
    System.out.println("You may need an entertainment license!");
else;
```

- An empty statement between else and semi-colon!
- Instead can use if statement has no else, nor false part.

```
if (noOfPeopleToInviteToTheStreetParty > 500)
System.out.println("You may need an entertainment license!");
```

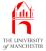

## Film certificate age checking

```
001: public class FilmAgeCheck
002: {
003:
      public static void main(String[] args)
004:
005:
         int minimumAge = Integer.parseInt(args[0]);
006:
         int ageOfPerson = Integer.parseInt(args[1]);
007:
         if (ageOfPerson < minimumAge)</pre>
008:
           System.out.println("The person is too young to watch the film!");
009:
010: }
```

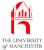

```
Console Input / Output
```

```
$ java FilmAgeCheck 18 14
The person is too young to watch the film!
$ java FilmAgeCheck 18 17
The person is too young to watch the film!
$ java FilmAgeCheck 15 15
$ java FilmAgeCheck 15 16
$ java FilmAgeCheck 12 21
$ _
```

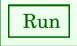

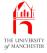

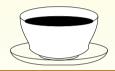

Coffee Under what **condition** will the following code print the message? time:

```
if (noOfPeopleToInviteToTheStreetParty > 500);
```

System.out.println("You may need an entertainment license!");

(Hint: count the semi-colons.)

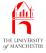

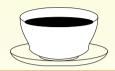

(Hint: which if does the else match?)

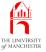

#### Coursework: PassFailDistinction

#### (Summary only)

Write a program to report the pass or fail status of an exam candidate, giving a message of distinction if appropriate using an **if statement**.

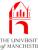

Section 5

# Example: Absolute difference

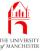

#### **Aim**

AIM: To introduce the **compound statement**.

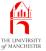

# Statement: compound statement

- The **compound statement** list of **statement**s between { and }.
  - E.g. body of a **method**?
- Semantics **sequential execution**.
- Most useful with statements containing one other statement
  - but want more than one.
- E.g. conditionally get *three* messages:

```
if (noOfPeopleToInviteToTheStreetParty > 500)
{
    System.out.println("You may need an entertainment license!");
    System.out.println("Also hire some street cleaners for the next day?");
    System.out.println("You should consider a bulk discount on lemonade!");
}
```

Note: no indent between if statement and compound, only within it.

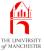

# Statement: compound statement

• Less useful, compound can be empty:

```
if (noOfPeopleToInviteToTheStreetParty > 500)
{
    System.out.println("You may need an entertainment license!");
    System.out.println("Also hire some street cleaners for the next day?");
    System.out.println("You should consider a bulk discount on lemonade!");
}
else {}
```

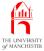

#### Absolute difference

```
001: public class AbsoluteDifference
002: {
003:
      public static void main(String[] args)
004:
        double firstNumber = Double.parseDouble(args[0]);
005:
006:
        double secondNumber = Double.parseDouble(args[1]);
007:
008:
        double absoluteDifference;
009:
010:
         if (firstNumber > secondNumber)
011:
012:
           System.out.println("The first number is larger than the second");
013:
           absoluteDifference = firstNumber - secondNumber;
014:
```

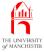

#### Absolute difference

```
015:
        else if (firstNumber == secondNumber)
016:
017:
           System.out.println("The two numbers are equal");
018:
           absoluteDifference = 0;
019:
020:
        else
021:
022:
           System.out.println("The second number is larger than the first");
023:
           absoluteDifference = secondNumber - firstNumber;
024:
025:
         System.out.println("The absolute difference is " + absoluteDifference);
026:
027: }
```

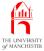

#### Console Input / Output

\$ java AbsoluteDifference 123.4 123.45
The second number is larger than the first
The absolute difference is 0.0499999999999716

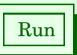

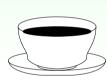

Coffee Are you surprised by the inaccuracy of the above result? time:

#### **Console Input / Output**

\$ java AbsoluteDifference 123.45 123.45

The two numbers are equal

The absolute difference is 0.0

\$ java AbsoluteDifference 123.45 123.4

The first number is larger than the second

The absolute difference is 0.0499999999999716

\$ \_

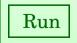

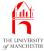

Note: **equality** of **real**s is a dangerous notion....

#### Console Input / Output

```
$ java AbsoluteDifference 123.45 123.45000000000001
The two numbers are equal
The absolute difference is 0.0
$ _
```

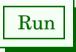

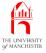

## Concepts covered in this chapter

- Each book chapter ends with a list of concepts covered in it.
- Each concept has with it
  - a self-test question,
  - and a page reference to where it was covered.
- Please use these to check your understanding before we start the next chapter.